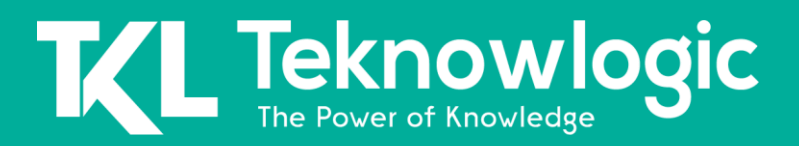

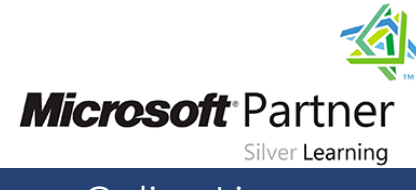

Online Live **Online Live Online Live** 

# **Identity with Windows Server 2016**

20742

# **Detalles del Curso**

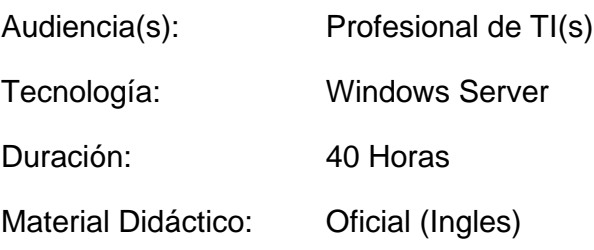

# **Sobre este Curso**

Este curso enseña a los profesionales de TI cómo implementar y configurar los Servicios de dominio de Active Directory (AD DS) en un entorno distribuido, cómo implementar la Política de grupo, cómo realizar copias de seguridad y restaurar, y cómo supervisar y solucionar problemas de Active Directory, problemas relacionados con Windows Server 2016. Además, este curso enseña a los estudiantes cómo implementar otras funciones del servidor de Active Directory, como los Servicios de federación de Active Directory (AD FS) y los Servicios de certificados de Active Directory (AD CS).

# **Perfil de Audiencia**

Este curso está dirigido principalmente a profesionales de TI existentes que tienen algunos conocimientos y experiencia de AD DS y que tienen como objetivo desarrollar conocimientos sobre tecnologías de identidad y acceso en Windows Server 2016. Esto típicamente incluiría:

- Los administradores de AD DS que buscan capacitarse en tecnologías de identidad y acceso con Windows Server 2012 o Windows Server 2016.
- Administradores de sistemas o infraestructura con experiencia y conocimientos generales de AD DS que buscan una capacitación cruzada en tecnologías de acceso e identidad básicas y avanzadas en Windows Server 2012 o Windows Server 2016.

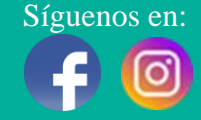

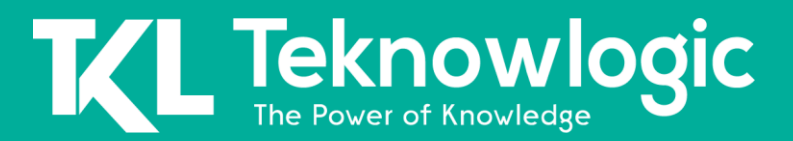

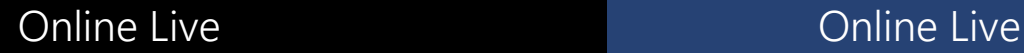

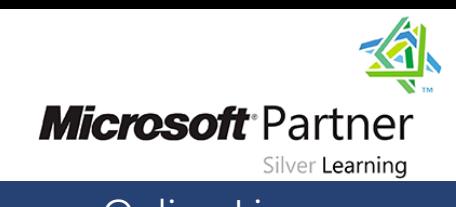

# **Contenido del Curso**

#### **Módulo 1: Instalar y configurar controladores de dominio**

Este módulo describe las características de AD DS y cómo instalar controladores de dominio (DC). También cubre las consideraciones para implementar DC.

#### **Lecciones**

- Descripción general de AD DS
- Descripción general de los controladores de dominio AD DS
- Implementar un controlador de dominio

Laboratorio : Implementación y administración de AD DS

#### **Módulo 2: Administrar objetos en AD DS**

Este módulo describe cómo usar varias técnicas para administrar objetos en AD DS. Esto incluye crear y configurar objetos de usuario, grupo y ordenador.

#### **Lecciones**

- Administrar cuentas de usuario
- Gestión de grupos en AD DS
- Administrar objetos informáticos en AD DS
- Uso de Windows PowerShell para la administración de AD DS
- Implementación y gestión de unidades organizativas

Laboratorio : Administrar objetos de AD DS Laboratorio : Administrar AD DS

### **Módulo 3: Administración avanzada de infraestructura AD DS**

Este módulo describe cómo planificar e implementar una implementación de AD DS que incluye múltiples dominios y bosques. El módulo proporciona una descripción general de los componentes en una implementación avanzada de AD DS, el proceso de implementación de un entorno distribuido de AD DS y el procedimiento para configurar las confianzas de AD DS.

#### **Lecciones**

- Descripción general de implementaciones avanzadas de AD DS
- Implementación de un entorno distribuido de AD DS

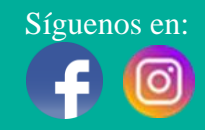

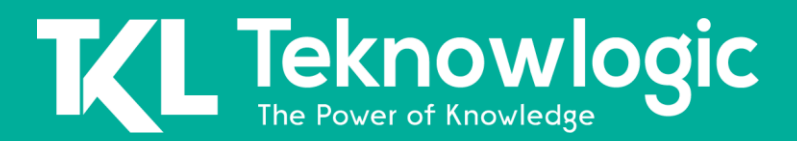

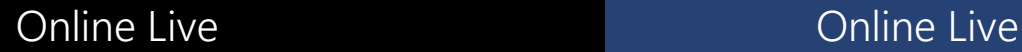

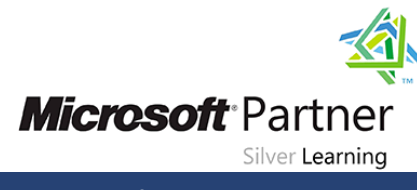

• Configuración de confianzas de AD DS

Laboratorio : Gestión de dominio y confianza en AD DS

#### **Módulo 4: Implementación y administración de sitios y réplicas de AD DS**

Este módulo describe cómo planificar e implementar una implementación de AD DS que incluye varias ubicaciones. El módulo explica cómo funciona la replicación en un entorno AD DS de Windows Server 2016.

#### **Lecciones**

- Descripción general de la replicación de AD DS
- Configuración de sitios de AD DS
- Configuración y supervisión de replicación AD DS

Laboratorio : Implementación de sitios AD DS y replicación

#### **Módulo 5: Implementación de la Directiva de Grupo**

Este módulo describe cómo implementar una infraestructura de GPO. El módulo proporciona una descripción general de los componentes y tecnologías que componen el marco de directiva de grupo.

#### **Lecciones**

- Introducción de la directiva de grupo
- Implementación y administración de GPO
- Alcance de la política de grupo y procesamiento de la política de grupo
- Solución de problemas de la aplicación de GPO

Laboratorio : Implementación de una infraestructura de directiva de grupo

Laboratorio : Solución de problemas de infraestructura de directiva de grupo

#### **Módulo 6: Administrar la configuración del usuario con la directiva de grupo**

Este módulo describe cómo configurar los ajustes de la directiva de grupo y las preferencias de la directiva de grupo. Esto incluye implementar plantillas administrativas, configurar la redirección de carpetas y los scripts, y configurar las preferencias de la directiva de grupo.

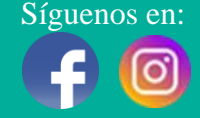

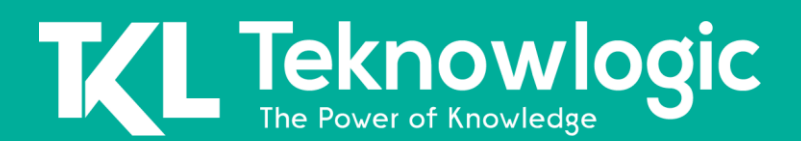

# Online Live **Online Live Online Live**

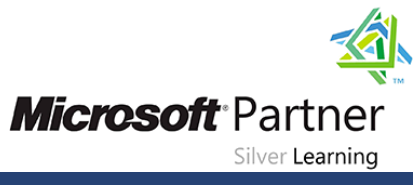

#### **Lecciones**

- Implementación de plantillas administrativas
- Configuración de redirección de carpetas, instalación de software y scripts
- Configuración de preferencias de directiva de grupo

Laboratorio : Administrar la configuración del usuario con GPO

#### **Módulo 7: Asegurar los servicios de dominio de Active Directory**

Este módulo describe cómo configurar la seguridad del controlador de dominio, la seguridad de la cuenta, la seguridad de la contraseña y las cuentas de servicio administrado de grupo (gMSA).

#### **Lecciones**

- Asegurar controladores de dominio
- Implementación de seguridad de la cuenta
- Implementación de autenticación de auditoría
- Configurar cuentas de servicios administrados

#### Laboratorio : Asegurar AD DS

### **Módulo 8: Implementación y administración de AD CS**

Este módulo describe cómo implementar una implementación de AD CS. Esto incluye la implementación, administración y solución de problemas de CA.

#### **Lecciones**

- Implementación de AC
- Administración de CA
- Solución de problemas y mantenimiento de CA

Laboratorio : Implementar y configurar una jerarquía de CA de dos niveles

### **Módulo 9: Despliegue y gestión de certificados**

Este módulo describe cómo implementar y administrar certificados en un entorno AD DS. Esto implica implementar y administrar plantillas de certificados, administrar la revocación y recuperación de certificados, usar certificados en un entorno empresarial e implementar tarjetas inteligentes.

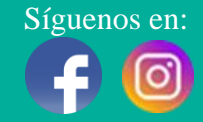

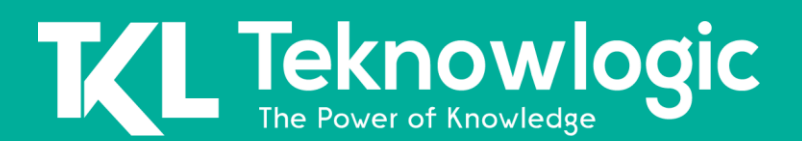

# Online Live **Online Live Online Live**

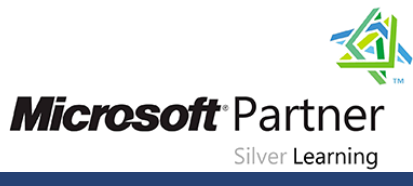

#### **Lecciones**

- Implementación y administración de plantillas de certificados
- Gestión de la implementación, revocación y recuperación de certificados.
- Uso de certificados en un entorno empresarial.
- Implementación y gestión de tarjetas inteligentes.

Laboratorio : Implementación y uso de certificados

#### **Módulo 10: Implementación y administración de AD FS**

Este módulo describe AD FS y cómo configurar AD FS en un escenario de organización única y en un escenario de organización asociada.

#### **Lecciones**

- Descripción general de AD FS
- Requisitos y planificación de AD FS
- Implementación y configuración de AD FS
- Descripción general del Proxy de aplicación web

Laboratorio : Implementación de AD FS

#### **Módulo 11: Implementación y administración de AD RMS**

Este módulo describe cómo implementar una implementación de AD RMS. El módulo proporciona una descripción general de AD RMS, explica cómo implementar y administrar una infraestructura de AD RMS y explica cómo configurar la protección de contenido de AD RMS.

#### **Lecciones**

- Descripción general de AD RMS
- Implementación y administración de una infraestructura AD RMS
- Configuración de protección de contenido AD RMS

Laboratorio : Implementación de una infraestructura AD RMS

#### **Módulo 12: Implementación de sincronización de AD DS con Microsoft Azure AD**

Este módulo describe cómo planificar y configurar la sincronización de directorios entre Microsoft Azure Active Directory (Azure AD) y AD DS local. Los módulos describen varios escenarios de sincronización, como la sincronización de Azure AD, AD FS y Azure AD, y Azure AD Connect.

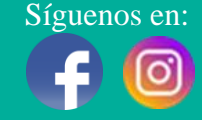

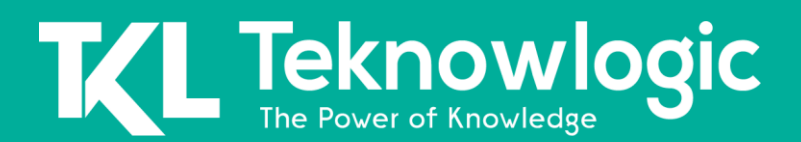

# Online Live **Communist Communist Communist Communist Communist Communist Communist Communist Communist Communist Communist Communist Communist Communist Communist Communist Communist Communist Communist Communist Communist**

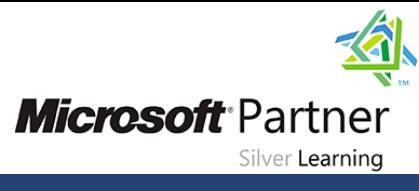

### **Lecciones**

- Planificación y preparación para la sincronización de directorios.
- Implementación de sincronización de directorios mediante Azure AD Connect
- Gestión de identidades con sincronización de directorios

Laboratorio : Configurar la sincronización de directorios

### **Módulo 13: Supervisión, administración y recuperación de AD DS**

Este módulo describe cómo supervisar, administrar y mantener AD DS para ayudar a lograr una alta disponibilidad de AD DS.

### **Lecciones**

- Supervisión de AD DS
- Administrar la base de datos de Active Directory
- Opciones de copia de seguridad y recuperación de Active Directory para AD DS y otras soluciones de identidad y acceso

Laboratorio : Recuperando objetos en AD DS

# **Al Finalizar este Curso**

Después de completar este curso, los estudiantes podrán:

- Instalación y configuración de controladores de dominio.
- Administrar objetos en AD DS mediante herramientas gráficas y Windows PowerShell.
- Implementar AD DS en entornos complejos.
- Implementar sitios de AD DS, configurar y administrar la replicación.
- Implementar y administrar objetos de directiva de grupo (GPO).
- Administrar la configuración del usuario utilizando GPO.
- Asegurar AD DS y cuentas de usuario.
- Implementar y administrar una jerarquía de autoridad de certificación (CA) con AD CS.
- Implementar y administrar certificados.
- Implementar y administrar AD FS.
- Implementar la sincronización entre AD DS y Azure AD.
- Supervisar, solucionar problemas y establecer la continuidad del negocio para los servicios de AD DS.

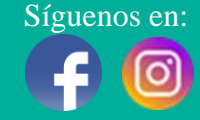